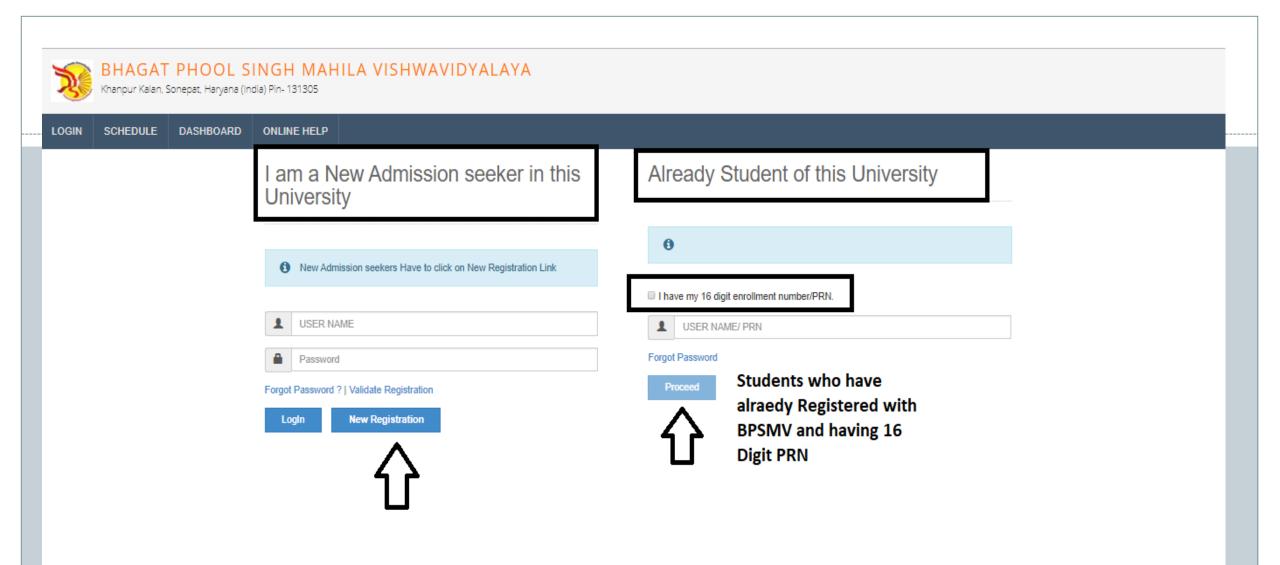

## New Registration

| Student's Name*                                                                                                    |                |
|----------------------------------------------------------------------------------------------------|----------------|
| PREETI                                                                                                    |                |
| Relation Type*                                                                                                    | Father's Name* |
| Daughter      Wife     Vife     Vife | DEEPAK KUMAR   |
| Mother's Name*                                                                                                    | 1              |
| MAMTA DEVI                                                                                                    |                |
| Date of Birth*                                                                                                    | 1              |
| 01/06/1995                                                                                                    |                |
| Gender*<br>Female   O Transgender                                                                                                    |                |
|                                                                                                    |                |
| Confirm Mobile Number*                                                                                                    |                |
| Email ID*                                                                                                    |                |
| Please click on Disclaimer to read and agree to our terms and                                                                                                    | conditions.    |

Click here for Disclaimer

## **INSTRUCTIONS**:

- Please fill the basic details required for registration.
- Please provide correct & valid Contact Number as the Login ID and password shall be communicated to you thru mobile.
- All the fields are mandatory.
- Please read the disclaimer and agree to terms & conditions to proceed.

#### Disclaimer

Please ensure that you have following information, required for application, ready before you proceed.

- I have soft copy of my passport size colour photograph (Click here for acceptable photograph guide).
- I have my own valid email ID.
- ✓ I have Proof of Date of Birth (D.O.B.) (Aadhaar Card, PAN card, School Leaving, Driving License)
- I have Caste Certificate / Caste validity certificate / Non Créamy Layer for Backward Class.
- ✓ I have D.M.C/passing certificate for qualifying exam.
- I have Gazette Notification (if name on documents are different than the name in which you want to apply)
- I confirm that I am in valid possession of above mentioned documents and I have read the prospectus of academic program and I have satisfied myself that I am eligible for the said program.

 I am submitting all the above which may include other personally identifiable information, voluntarily. I am fully aware that Colleges, University, Government, their associated agencies (HKCL) and their employees will use this information for Academic, Administrative, Research, Internal Quality Audits and Legal purposes and I am authorizing them for the same.

I authorize University to send text messages to my cell phone from time to time to convey academic and administrative information.

I have read the prospectus and rules about admission, thus clicking the below 'Agree' button.

Confirm Mobile Number\*

Email ID\*

By Clicking on 'Agree', you confirm that you have read the instructions in the Disclaimer and agree to the same.

 $\times$ 

Agree

Close

## New Registration

| elation Type*          | Father's Name* |
|------------------------|----------------|
| ) Daughter 🔍 Wife      | DEEPAK KUMAR   |
| lother's Name*         | _              |
| MAMTA DEVI             |                |
|                        |                |
| ate of Birth*          |                |
| 01/06/1995             |                |
| ender*                 |                |
|                        |                |
| ) Female 🔘 Transgender |                |
| lobile Number*         |                |
|                        |                |
|                        |                |
| onfirm Mobile Number*  |                |
|                        |                |
|                        | A              |
| mail ID*               | CLICK HERE     |
| govinds@hkcl.in        | CLICI          |
|                        |                |

## Dear PREETI

| XYour Mobile OTP verification | is pending. Kindly click on ' | "Validate Your Registration" | link to verify Mobile OTP. |
|-------------------------------|-------------------------------|------------------------------|----------------------------|
|-------------------------------|-------------------------------|------------------------------|----------------------------|

#### Please enter your User Name and One Time Password mentioned in SMS to Validate Your Registration

| User Name         | D17AF0000025 |   |
|-------------------|--------------|---|
| One Time Password | 153005       |   |
|                   | Verify       | 1 |
|                   |              |   |

AfterSuccessfulRegistration, an UniqueUsername and One TimePassword is generated andSMS is sent to you.

•

• Please enter the Username & OTP and reset your password and confirm the same.

## Dear PREETI

| Please enter new password and confirm pa | assword.     | _ !  |   |                                                                         |
|------------------------------------------|--------------|------|---|-------------------------------------------------------------------------|
| New Password                             | •••••        | Weak |   |                                                                         |
| Confirm Password                         | Set Password |      | • | Enter New Password and<br>click on SET PASSWORD<br>Button. Same will be |
|                                          |              |      |   | intimated to you on your<br>registered Mobile No.                       |
|                                          |              | ł    | L | i                                                                       |

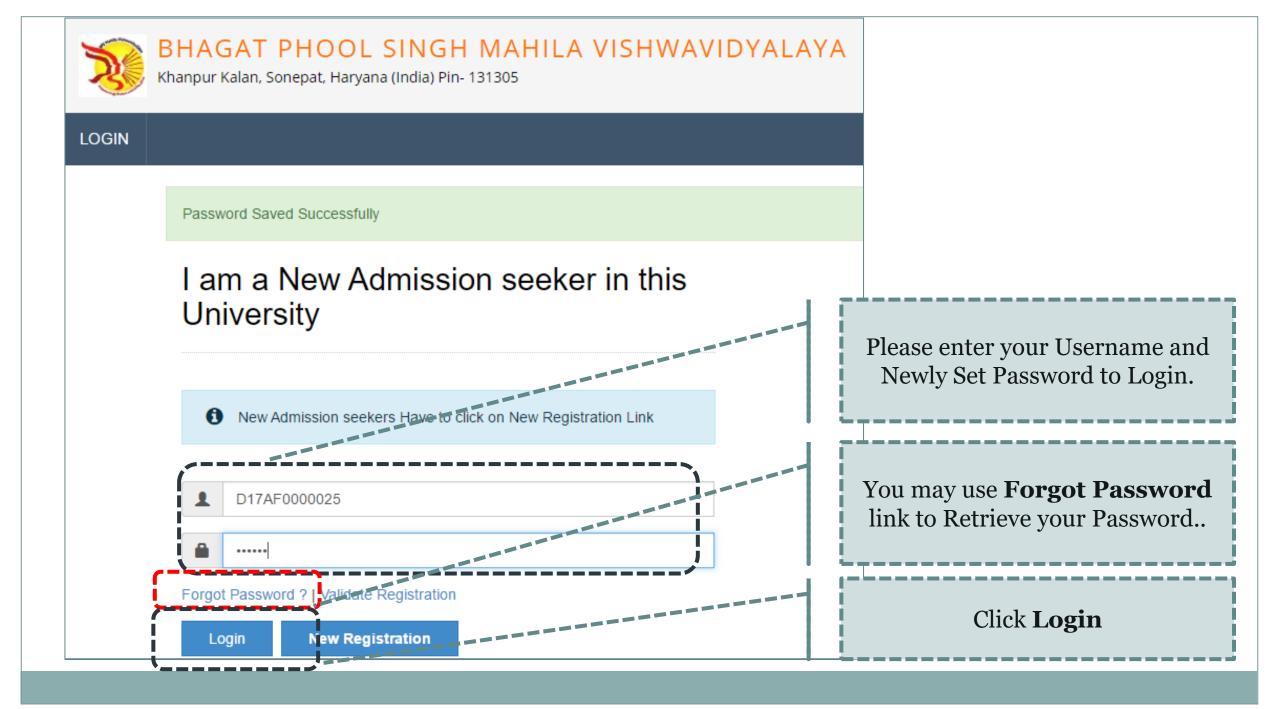

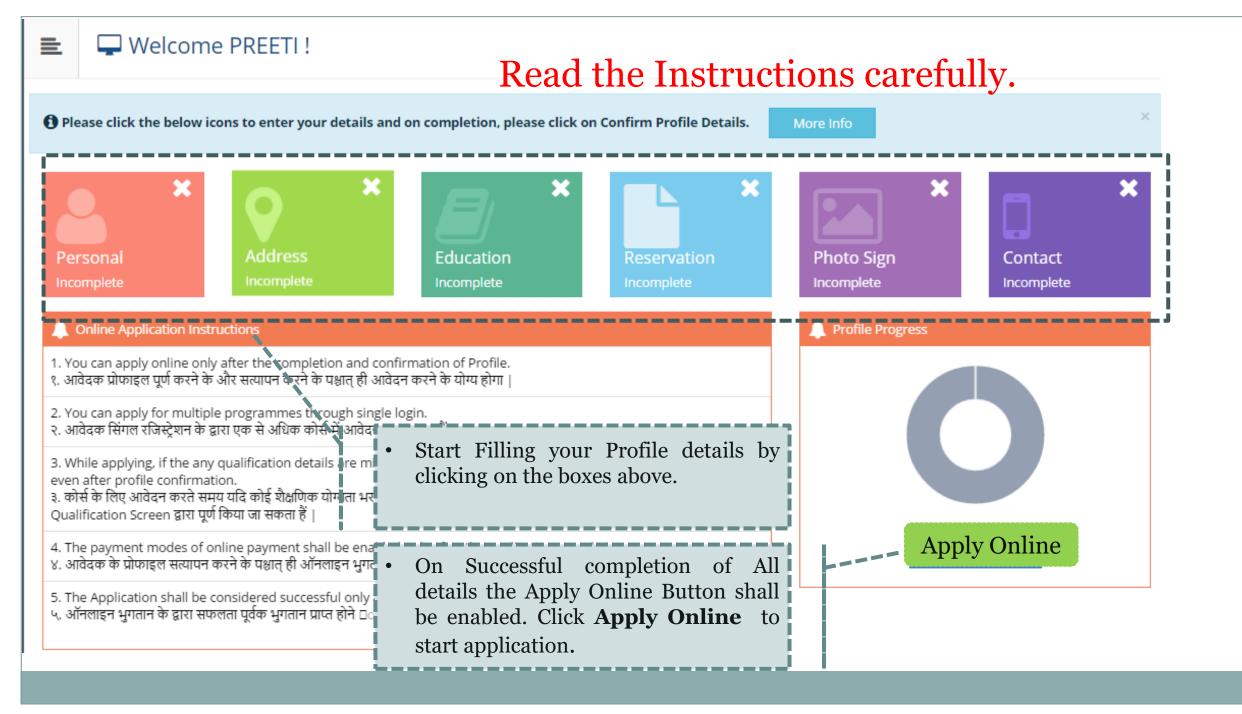

| =   | Personal Details                                           |                                    |                                 |                |                 |              |
|-----|------------------------------------------------------------|------------------------------------|---------------------------------|----------------|-----------------|--------------|
| _   |                                                            |                                    |                                 |                |                 |              |
|     | Name                                                       | Student's Name*                    |                                 |                | Please fill all | the Personal |
|     |                                                            | PREETI                             |                                 |                | details         |              |
|     | Relation Type*                                             | Daughter      Wife                 |                                 |                |                 | !            |
|     | Father's Name*                                             | DEEPAK KUMAR                       |                                 |                |                 |              |
|     | Mother's Name*                                             | MAMTA DEVI                         |                                 |                |                 |              |
| Ple | ase provide correct and exact name belo                    | ow. The same shall be appeared fu  | urther on all reports and DMCs. |                |                 |              |
|     |                                                            |                                    |                                 |                |                 |              |
| A   | pplicant's Name on last qualified DMC*                     | PREETI                             |                                 |                |                 |              |
| Na  | me in Hindi (Press space bar to reflect<br>name in Hindi)* | अ 🔹 प्रीती                         |                                 |                |                 |              |
|     | 📃 ls your nan                                              | ne changed after Passing qualifyin | g examination?                  |                |                 |              |
|     | (1) [Tick / S                                              | Select the Check-box, if YES]      |                                 |                |                 |              |
|     | Gender                                                     | Female                             |                                 |                |                 |              |
|     | Date of Birth                                              | 01/06/1995                         |                                 | Place Of Birth | Sonepat         |              |
|     | Marital Status                                             | UnMarried                          | Ŧ                               | Motner Tongue  | Hindi           | *            |

| Religion               | Hindu                                                                                                    |
|------------------------|----------------------------------------------------------------------------------------------------|
| Nationality Details    |                                                                                                    |
| Country of Citizenship | India                                                                                                    |
| Domicile Of State*     | Haryana                                                                                                    |
| Other Details          |                                                                                                    |
| Aadhaar Number*        | 325641269875                                                                                                    |
| Blood Group            | ANegative                                                                                                    |
|                        | out organ donation after accidental death for transplantation/ Donor Card will be issued<br>the Check-box, if YES]<br>Save And Proceed |
|                        | Please fill the Nationality & other Details.                                                                                           |

#### Address Details

Personal Details saved successfully!

#### Correspondence Please Select the check box if Is permanent address same as address for correspondence Permanent & correspondence address [] [Tick / Select the Check-box, if YES] are same. Address Line 1\* Gali No 1 Azad Nagar Address Line 2\* Address Line 3 Landmark Location Area\* Rural O Semiurban O Urban O Metropolitan Select Country\* India Select State\* Haryana Select District\* Sonepat Tehsil\* Gohana Please fill Address Details Correctly. City\* Gohana And click on **Save and Proceed** once Pin Code\* 131305 done. Save and Proceed

## 📃 🖉 Education Details

Address saved successfully

1 Click on Qualifications link to fill details. Please ensure that you fill the qualification details properly and correctly. If the details are found to be incorrect, your application form may be rejected by the university.

आवेदक, कृपया शैक्षणिक विवरण सही ढंग से जाँच ले, यदि कोई त्रुटी पाई जाती हैं तो यूनिवर्सिटी द्वारा आवेदन पत्र निरस्त किया जा सकता है |

| Name of Qualification                 | Board/University Name | Name of Co | llege/School | Passing Year | Obt. Marks/Max. Marks                     | CGPA       | Edit       | Delete |
|---------------------------------------|-----------------------|------------|--------------|--------------|-------------------------------------------|------------|------------|--------|
| SC(10th) [Add]                        |                       |            |              |              |                                           | -          | <b>S</b>   | 0      |
| SSC(10th + 2)<br>[ Add ]              |                       |            |              |              | -                                         |            | ø          | 0      |
| Certificate Course                    |                       |            |              |              | e highlighted links<br>lification details | -          | <b>Ser</b> | 0      |
| [Diploma<br>[ Add ]                   |                       |            | correctly.   | q            |                                           | <br> -<br> | <b>A</b>   | 0      |
| Graduation/Post Graduation<br>[ Add ] |                       |            |              |              |                                           | -          | <b>S</b>   | 0      |
| Click Here to Add JRF/NET/GATE o      | letails.              |            |              |              |                                           |            |            |        |
|                                       |                       |            | Proceed      |              |                                           |            |            |        |

## ┛ SC(10th) Details

| Board*                  | Indian  Foreign                                     |
|-------------------------|-----------------------------------------------------|
| Select State*           | Haryana     *                                       |
| Select Board*           | Board of School Education Haryana                   |
| Name of College/School* | Govt Sr Sec School                                  |
| Year of Passing*        | May = 2012 =                                        |
| Roll No*                | 253641                                              |
| DMC (Mark sheet) No.    | 123456                                              |
| Select Result Pattern*  | Marks 	Grades                                       |
| Marks Obtained*         | 425 Max. Marks* 500                                 |
| Percentage*             | 85.00 % Save Cancel Fill the details and click Save |

## SSC(10th + 2) Details

| Board*                  | Indian O Foreign                                                                                                    |
|-------------------------|----------------------------------------------------------------------------------------------------|
| Select State*           | Haryana                                                                                                    |
| Select Board*           | Board of School Education Haryana                                                                                                    |
| Stream*                 | Science                                                                                                    |
| Name of College/School* | Govt Sr Sec School                                                                                                    |
| Result Status*          | Passed 		Awaited 		Failed                                                                                                    |
| Roll No*                | 3625698546                                                                                                    |
| Year of Passing*        | May = 2015 =                                                                                                    |
| DMC (Mark sheet) No.    | 123654                                                                                                    |
| Select Result Pattern*  | Marks    Grades   Grades |
| Marks Obtained*         | 450 Max. Marks* 500                                                                                                    |
| Percentage*             | 90.00 %                                                                                                    |
| JEE Number              | Fill the details and click <b>Save</b>                                                                                                    |
|                         | Save Cancel                                                                                                    |

## Graduation/Post Graduation Details

| Percentage                    | 78.13 % Save Cancel Fill the details and click Save |
|-------------------------------|-----------------------------------------------------|
| Marks Obtained*               | 1250 Max. Marks* 1600                               |
| Select Result Pattern*        | Marks 	Grades                                       |
| DMC (Mark sheet) No.          | 256389                                              |
| Roll No*                      | 16015001                                            |
| Year of Passing*              | May * 2017 *                                        |
| Result Status*                | Passed O Awaited Failed                             |
| Specialization / Main Subject | Computer Science Engineering                        |
| Name of Degree*               | Bachelor of technology                              |
| Level of Degree*              | Bachelors                                           |
| Name of College/School*       | Department of Computer Science & Engineering        |
| University                    | Bhagat Phool Singh Mahila Vishwavidyalaya           |
| State                         | Haryana                                             |
| University*                   | Indian O Foreign                                    |

## Education Details

Click on Qualifications link to fill details. Please ensure that you fill the qualification details properly and correctly. If the details are found to be incorrect, your application form may be rejected by the university.

आवेदक, कृपया शैक्षणिक विवरण सही ढंग से जाँच ले, यदि कोई त्रुटी पाई जाती हैं तो यूनिवर्सिटी द्वारा आवेदन पत्र निरस्त किया जा सकता है |

| SC(10th)       Board of School Education<br>Haryana       GOVT SR SEC SCHOOL       May 2012       425 / 500       .       .       .       .       .       .       .       .       .       .       .       .       .       .       .       .       .       .       .       .       .       .       .       .       .       .       .       .       .       .       .       .       .       .       .       .       .       .       .       .       .       .       .       .       .       .       .       .       .       .       .       .       .       .       .       .       .       .       .       .       .       .       .       .       .       .       .       .       .       .       .       .       .       .       .       .       .       .       .       .       .       .       .       .       .       .       .       .       .       .       .       .       .       .       .       .       .       .       .       .       .       .       .       .       .       .       .       .       .       .                                                                                                    | Name of Qualification                                           | Board/University Name |    | Name of College/School                            | Passing<br>Year     | Obt. Marks/Max.<br>Marks | CGPA | Edit     | Delete  |
|----------------------------------------------------------------------------------------------------|-----------------------------------------------------------------|-----------------------|----|---------------------------------------------------|---------------------|--------------------------|------|----------|---------|
| SSC(10th + 2)       Haryana       GOVT SR SEC SCHOOL       May 2015       450 / 500       -       Image: Constraint of the sec school of the sec school of the se | SC(10th)                                                        |                       |    | GOVT SR SEC SCHOOL                                | May 2012            | 425 / 500                | -    | <b>A</b> | 0       |
| [Add]       Indiffusion of technology         [Add]       [Add]         Bachelor of technology       Bhagat Phool Singh Mahila         [Add]       DEPARTMENT OF COMPUTER SCIENCE AND         Way 2017       1250 / 1600                                                                                                    | SSC(10th + 2)                                                   |                       |    | GOVT SR SEC SCHOOL                                | May 2015            | 450 / 500                | -    | <b>S</b> | 0       |
| Image: Completing of technology       Bhagat Phool Singh Mahila       DEPARTMENT OF COMPUTER SCIENCE AND       May 2017       1250 / 1600       -       Image: Completing of technology         Bachelor of technology       Bhagat Phool Singh Mahila       DEPARTMENT OF COMPUTER SCIENCE AND       May 2017       1250 / 1600       -       Image: Completing of technology                                                                                                    |                                                                 |                       |    |                                                   | ,                   |                          | -    | ø        | 0       |
| [ Add More Graduation/Post Vishwavidvalava ENGINEERING May 2017 1250 / 1600 -                                                                                                    | Diploma                                                         |                       | 1  | C C                                               |                     | U III                    |      |          | 0       |
|                                                                                                    |                                                                 |                       | Мо | ore Graduation/ Post Gr                           | aduati              | on Link                  |      |          |         |
| applicable. And Click on <b>Proceed</b>                                                                                                    | [ Add ]<br>Bachelor of technology<br>[ Add More Graduation/Post | Vishwavidyalaya       | Mo | DEPARTMENT OF COMPUTER SCIENCE AND<br>ENGINEERING | May 2017<br>You Als | 1250/1600<br>o may Add   |      |          | Èxam de |

| Reservation Details                            |                                                    |                                     |
|------------------------------------------------|----------------------------------------------------|-------------------------------------|
|                                                |                                                    |                                     |
| O You can select multiple Social Reservations. |                                                    |                                     |
| Social Reservat                                | ion Khanpur Village?                               |                                     |
| Catego                                         | ry* BC-A *                                         |                                     |
| Divyang/PWD Details                            |                                                    |                                     |
|                                                |                                                    | Fill the Social reservation Details |
| Divyang/P                                      | ND Not Applicable *                                |                                     |
| Occupation Details                             |                                                    |                                     |
|                                                |                                                    |                                     |
|                                                | Are you Employed or Self-Employed?                 |                                     |
|                                                | [Tick / Select the Check-box, if YES]              | Fill the Occupation Details of the  |
| Occupation of Guardia                          | n* Service 🔹                                       | Guardians.                          |
| Annual Income of Guardian                      | ₹) 120000                                          | Guardians.                          |
|                                                |                                                    | •                                   |
|                                                | Is Guardian from EBC (Economically Backward Class) |                                     |
| Extra Curricular Activity                      |                                                    |                                     |
| Activity Select                                | Activity Type  Activity Name/Details ACTIVITY NAME |                                     |
|                                                |                                                    |                                     |
| Participation Levels Select                    | Participation Level                                |                                     |
|                                                | + Add Activity                                     | Fill the details of Sports or Extra |
|                                                |                                                    | Curricular Activities and click on  |
|                                                | ()                                                 | Save & Proceed.                     |
|                                                | Save And Proceed                                   |                                     |
|                                                | **                                                 |                                     |

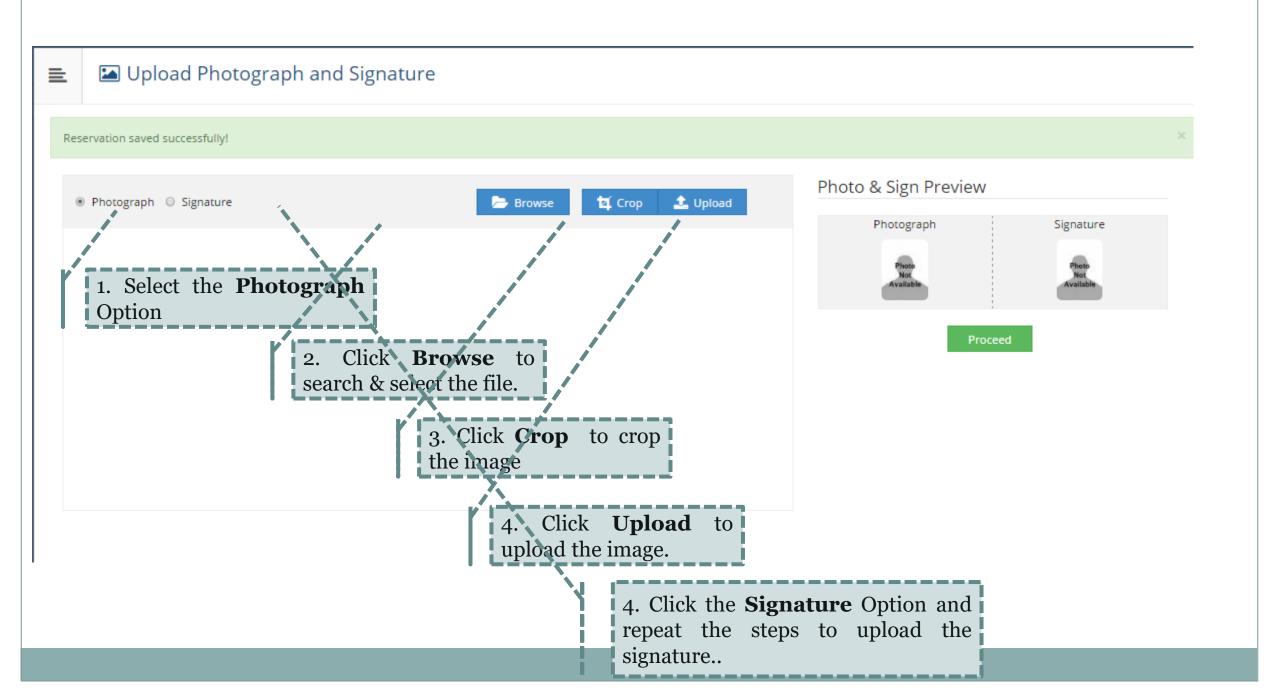

## Upload Photograph and Signature

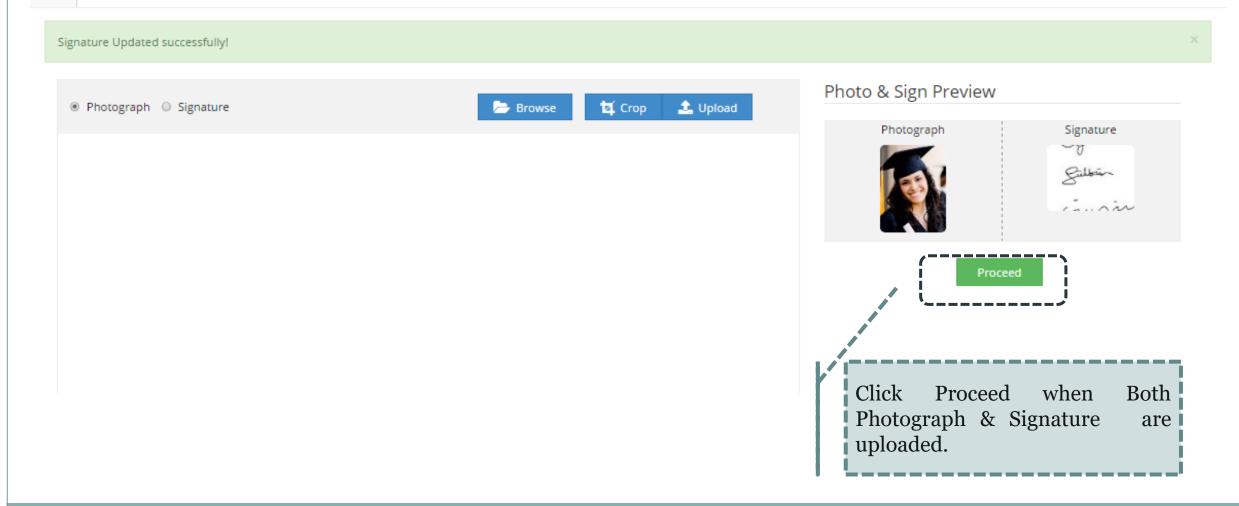

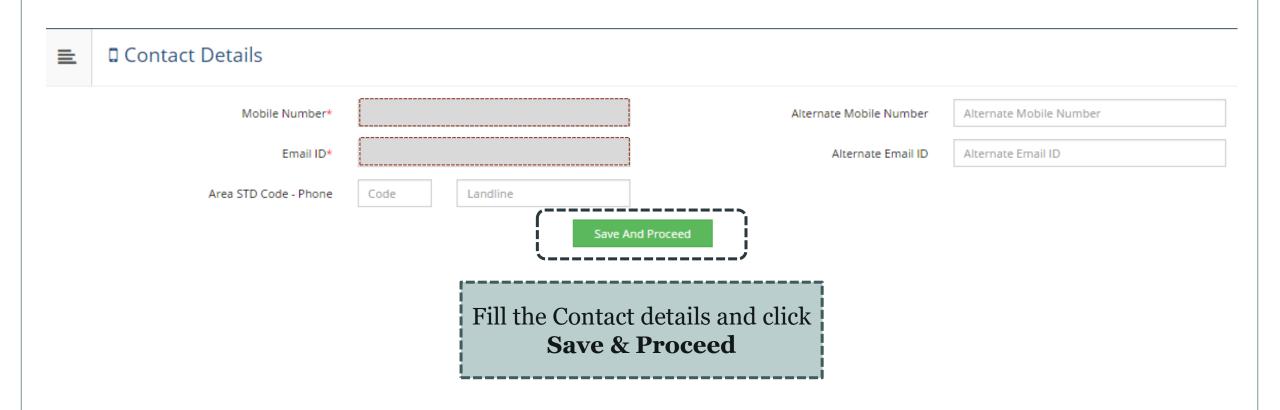

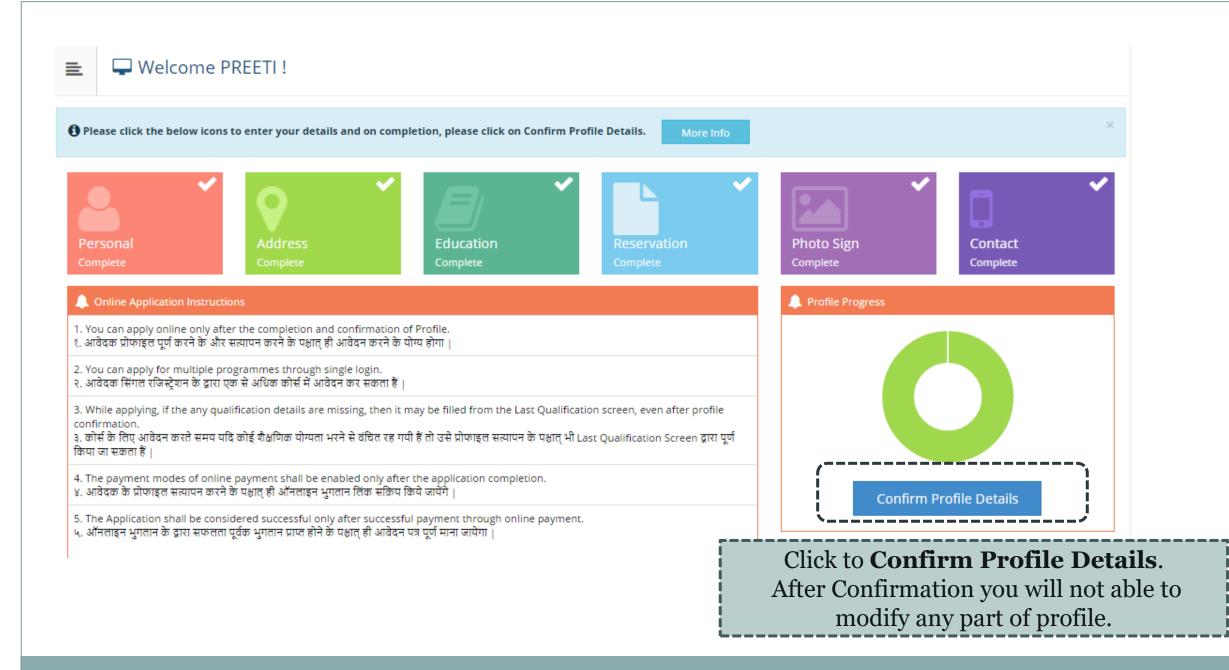

#### 😑 🛛 🚍 Profile Summary

🟮 For any updation please click on DASHBOARD Link then click on respective Icon to edit details. किसी भी संशोधन के लिए कृपया DASHBOARD लिंक पर क्लिक करे तब संबधित आइकॉन को सेलेक्ट करके विवरण एडिट करे |

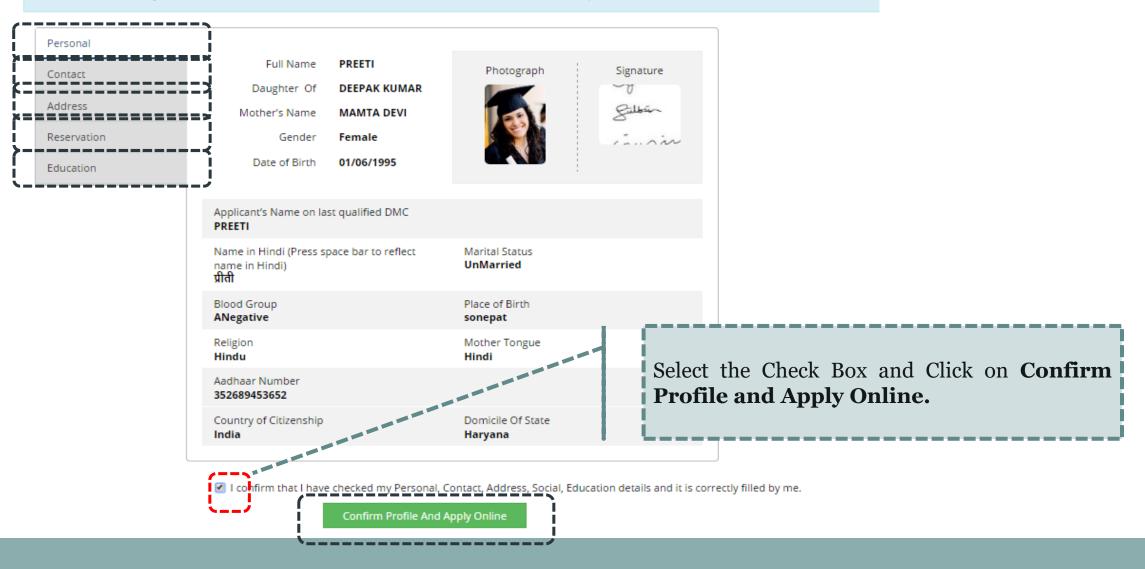

A candidate can apply for multiple courses through single registration. (Fee will be charged on per application basis.)

|                  | <b>?</b> Search                                                                                                    |                                        | ٩                                                | [     |
|------------------|----------------------------------------------------------------------------------------------------|----------------------------------------|--------------------------------------------------|-------|
| Program/Course 🗍 | Program/Course Name                                                                                                  | Faculty Name                           | Application dates                                | Apply |
|                  | M.Tech.(with Credits) - Regular - w.e.f. July 2015 - Computer Science &<br>Engineering - F.Y.M.Tech. Sem I           | Faculty of Engineering<br>& Technology | Start Date : 02/06/2017<br>End Date : 29/06/2017 | Apply |
|                  | M.Tech.(with Credits) - Regular - w.e.f. July 2015 - Network Security - F.Y.M.Tech. Sem I                            | Faculty of Engineering<br>& Technology | Start Date : 02/06/2017<br>End Date : 29/06/2017 | Apply |
|                  | M.Tech.(with Credits) - Regular - w.e.f. July 2015 - Fashion Technology<br>(Functional Garments) - F.Y.M.Tech. Sem I | Faculty of Engineering<br>& Technology | Start Date : 02/06/2017<br>End Date : 29/06/2017 | Apply |
|                  | M.Tech.(with Credits) - Regular - w.e.f. July 2015 - Information &<br>Communication Technology - F.Y.M.Tech. Sem I   | Faculty of Engineering<br>& Technology | Start Date : 02/06/2017<br>End Date : 29/06/2017 | Apply |
|                  | M.Tech.(with Credits) - Regular - w.e.f. July 2015 - Electronics &<br>Communication Engineering - F.Y.M.Tech. Sem I  | Faculty of Engineering<br>& Technology | Start Date : 02/06/2017<br>End Date : 29/06/2017 | Apply |
|                  | Pre Ph.D in Fashion Technology(with Credits) - Regular - w.e.f. July 2015 -<br>Fashion Technology - Sem I            | Faculty of Engineering<br>& Technology | Start Date : 02/06/2017<br>End Date : 29/06/2017 | Apply |
|                  | Certificate of Proficiency(with Credits) - Regular - w.e.f. July 2015 - French -<br>Sem I                            | Faculty of Arts and<br>Languages       | Start Date : 02/06/2017<br>End Date : 29/06/2017 | Apply |
|                  | Certificate of Proficiency(with Credits) - Regular - w.e.f. July 2015 - German -<br>Sem I                            | Faculty of Arts and<br>Languages       | Start Date : 02/06/2017<br>End Date : 29/06/2017 | Apply |
|                  | Certificate of Proficiency(with Credits) - Regular - w.e.f. July 2015 - Russian -<br>Sem I                           | Faculty of Arts and<br>Languages       | Start Date : 02/06/2017<br>End Date : 29/06/2017 | Apply |
|                  | Advance Diploma of Proficiency(with Credits) - Regular - w.e.f. July 2015 -<br>French - Sem I                        | Faculty of Arts and<br>Languages       | Start Date : 02/06/2017<br>End Date : 29/06/2017 | Apply |

Previous 1 2 3 4 5 6 Next

Showing 1 to 10 of 59 entries

😑 🛛 🖕 Apply Online

## Search the course and click on APPLY Button.

😑 🕒 Apply Online

|                    | ? m.tech                                                                                                    |                                        |                                                  | Q     |
|--------------------|----------------------------------------------------------------------------------------------------|----------------------------------------|--------------------------------------------------|-------|
| Program/Course 🛛 🗱 | Program/Course Name                                                                                                  | Faculty Name                           | Application dates                                | Apply |
|                    | M.Tech.(with Credits) - Regular - w.e.f. July 2015 - Computer Science & Engineering - F.Y.M.Tech. Sem I              | Faculty of Engineering<br>& Technology | Start Date : 02/06/2017<br>End Date : 29/06/2017 | Apply |
|                    | M.Tech.(with Credits) - Regular - w.e.f. July 2015 - Network Security - F.Y.M.Tech. Sem I                            | Faculty of Engineering<br>& Technology | Start Date : 02/06/2017<br>End Date : 29/06/2017 | Apply |
|                    | M.Tech.(with Credits) - Regular - w.e.f. July 2015 - Fashion Technology<br>(Functional Garments) - F.Y.M.Tech. Sem I | Faculty of Engineering<br>& Technology | Start Date : 02/06/2017<br>End Date : 29/06/2017 | Apply |
|                    | M.Tech.(with Credits) - Regular - w.e.f. July 2015 - Information &<br>Communication Technology - F.Y.M.Tech. Sem I   | Faculty of Engineering<br>& Technology | Start Date : 02/06/2017<br>End Date : 29/06/2017 | Apply |
|                    | M.Tech.(with Credits) - Regular - w.e.f. July 2015 - Electronics &<br>Communication Engineering - F.Y.M.Tech. Sem I  | Faculty of Engineering<br>& Technology | Start Date : 02/06/2017<br>End Date : 29/06/2017 | Apply |

Previous 1 Next

Showing 1 to 5 of 5 entries (filtered from 59 total entries)

## If you have forgotten to add qualification details, Click on button to **Add Qualification**

### 😑 🛯 🖕 Select Your Qualifying Exam

| Program Name [Code] M.Tech.(with Credits) - Regular - w.e.f. July 2015 - Computer Science & amp; Engineering - F.Y.M.Tech. Sem I [] |                         |              |                                           |            |                    |  |  |  |
|----------------------------------------------------------------------------------------------------|-------------------------|--------------|-------------------------------------------|------------|--------------------|--|--|--|
|                                                                                                    |                         |              |                                           |            | +Add Qualification |  |  |  |
| ۲ <b>-</b> ۱                                                                                                    | Name of Qualification   | Passing Year | Board/University Name                     | Obt. Marks | Max. Marks         |  |  |  |
| 0                                                                                                    | SC(10th)                | May 2012     | Board of School Education Haryana         | 425        | 500                |  |  |  |
| 0                                                                                                    | SSC(10th + 2) [Science] | May 2015     | Board of School Education Haryana         | 450        | 500                |  |  |  |
| 0                                                                                                    | Bachelor of technology  | May 2017     | Bhagat Phool Singh Mahila Vishwavidyalaya | 1250       | 1600               |  |  |  |

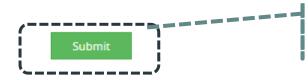

Click Submit once done.

Select the Appropriate Last Qualifying Exam by clicking the radio button.

## 📃 🛛 🝃 List of College

Last Qualification saved successfully!

Program Name [Code] M.Tech.(with Credits) - Regular - w.e.f. July 2015 - Computer Science & amp; Engineering - F.Y.M.Tech. Sem I []

Select Dept/Institute/College in which you would like to apply for the selected Program.You can apply to multiple Dept(s)/Institute(s)/College(s) and generate seperate application forms.

Below displayed Dept(s)/Institute(s)/College(s) are shown from the city of your residence. If you want to apply to the Dept(s)/Institute(s)/College(s) other than your residence city, then use the Search Filter.

|            |        |      | 1     | ?  | Search                                                                  | ٩ | Search Filter 🗸         |              |                             |
|------------|--------|------|-------|----|-------------------------------------------------------------------------|---|-------------------------|--------------|-----------------------------|
| District ↓ | Tehsil | î↓ c | ity   | ţ1 | Name                                                                    |   | †↓                      | College Code | 1 Select                    |
| Sonepat    | Gohana | к    | hanpu | r  | Department of Computer Science and Engineering & Information Technology |   |                         | 01           | Select                      |
| Previous 1 | Next   |      |       |    |                                                                         |   |                         |              | Showing 1 to 1 of 1 entries |
|            |        |      |       |    | Click on S<br>particular                                                |   | CT Button to<br>rtment. | o select a   |                             |

×

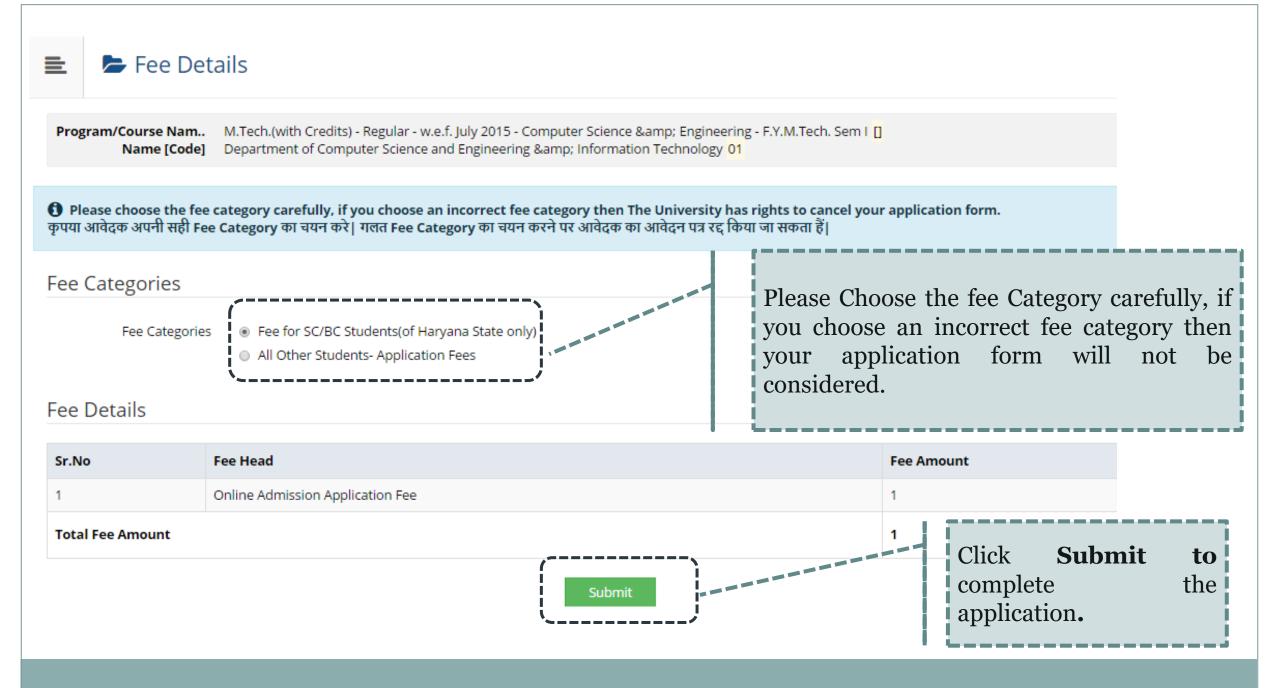

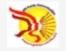

# BHAGAT PHOOL SINGH MAHILA VISHWAVIDYALAYA Khanpur Kalan, Sonepat, Haryana (India) Pin- 131305

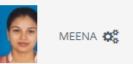

| DASHBOARD ONLINE HELP       |                                                                                                    |  |  |  |  |  |  |  |
|-----------------------------|----------------------------------------------------------------------------------------------------|--|--|--|--|--|--|--|
| D20AF0000035                | Documents/Certificates Submitting with Application Form                                                                                                    |  |  |  |  |  |  |  |
| 🗞 View Profile              |                                                                                                    |  |  |  |  |  |  |  |
| 🖕 Application Status        | Program/Course Na       B.TechRegular-Computer Science & Engineering-F.Y.B.TechSem I [null]         Name [Code]       Department of Computer Science and Engineering & Information Technology 01 |  |  |  |  |  |  |  |
| 🛷 Download Admit Card       |                                                                                                    |  |  |  |  |  |  |  |
| Receipt/Transaction Details | Required Documents                                                                                                    |  |  |  |  |  |  |  |
| 🝃 Edit Profile              | You will have to submit following documents                                                                                                    |  |  |  |  |  |  |  |
| 💷 Exam Hall Ticket          | Document                                                                                                    |  |  |  |  |  |  |  |
| 🝃 Update Awaited Results    | Detail Marks Card of Std 10th Please Choose the documents to upload from the listed document and                                                                                                 |  |  |  |  |  |  |  |
|                             | Required Documents upload from the listed document and 'Proceed'.                                                                                                    |  |  |  |  |  |  |  |
|                             | You may select any documents whichever is applicable:                                                                                                    |  |  |  |  |  |  |  |
|                             | Document                                                                                                    |  |  |  |  |  |  |  |
|                             | Passing Certificate of Std 10th.                                                                                                    |  |  |  |  |  |  |  |
|                             | Detail Marks Card of Std 12th                                                                                                    |  |  |  |  |  |  |  |
|                             | Transfer Certificate                                                                                                    |  |  |  |  |  |  |  |
|                             | Certificate of Caste with Category. Activate Windows                                                                                                    |  |  |  |  |  |  |  |
|                             | Go to Settings to activate Windows.                                                                                                    |  |  |  |  |  |  |  |
|                             | Affidavit for changed name/ Marriage Certificate / Govt. Gazette.                                                                                                    |  |  |  |  |  |  |  |
|                             | Domicile Certificate                                                                                                    |  |  |  |  |  |  |  |

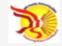

#### BHAGAT PHOOL SINGH MAHILA VISHWAVIDYALAYA

Khanpur Kalan, Sonepat, Haryana (India) Pin- 131305

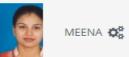

| DASHBOARD ONLINE HELP       |                              |                                                                             |                                                                                                    |
|-----------------------------|------------------------------|-----------------------------------------------------------------------------|----------------------------------------------------------------------------------------------------|
| D20AF0000035                | 📃 🖕 Document                 | s/Certificates Submitting with Application                                  | n Form                                                                                                    |
| � View Profile              |                              | 0 11                                                                        |                                                                                                    |
| 🗁 Application Status        | Program/Course Na B.         | TechRegular-Computer Science & Engineering-F.Y.B.TechSem I <mark>[nu</mark> | וו <mark>ו</mark>                                                                                               |
| 🛷 Download Admit Card       | Upload Documents             |                                                                             |                                                                                                    |
| Receipt/Transaction Details | You may select any docu      | ments whichever is applicable:                                              |                                                                                                    |
| 눧 Edit Profile              | Sr.No                        | Document                                                                    | Upload View                                                                                                    |
| 💷 Exam Hall Ticket          | 1                            | Detail Marks Card of Std 10th                                               | <b>⊥</b> Upload Ø                                                                                               |
| Update Awaited Results      | Click "Proce<br>Application. | eed" to complete the                                                        | Upload selected<br>document from<br>"Upload" button.<br>Activate Windows<br>Go to Settings to activate Windows. |

Copyright © 2016 Maharashtra Knowledge Corporation Limited. All Rights Reserved. The website can be best viewed in 1024 \* 768 resolution with Chrome and FireFox

|                      | Application Status                                                                                                    | You have Successfully applied. Now it's time to make the Payment. |  |  |  |  |  |  |  |
|----------------------|----------------------------------------------------------------------------------------------------|-------------------------------------------------------------------|--|--|--|--|--|--|--|
| pa                   | CONGRATULATIONS! You have successfully completed the application. Please Note your APPLICATION FORM no:27. Please click on Payment Icon Link to proceed with the payment.<br>CONGRATULATIONS! आप सफलता पूर्वक अपना आवेदन पत्र पूर्ण कर चुके है, आपका आवेदन पत्रांक न. 27 है   कृपया भुगतान हेतु नीचे दिए गए PAYMENT बटन पर क्लिक करे |                                                                   |  |  |  |  |  |  |  |
| <b>ी</b> If<br>यदि 3 | 🚯 If you want to apply for another course, just click on DASHBOARD link then APPLY ONLINE button and proceed further.<br>यदि आप किसी और कोर्स के लिए आवेदन करना चाहते है तो DASHBOARD लिंक पर क्लिक करके APPLY ONLINE बटन पर क्लिक कर आगे जारी रखे                                                                                   |                                                                   |  |  |  |  |  |  |  |

## List of Application

| Form<br>No. | Program/Course                                                                                             | Date of Application | Status    | Application Fee<br>Payment | Admission Fee<br>Payment | Print | Cancel |  |  |  |
|-------------|----------------------------------------------------------------------------------------------------|---------------------|-----------|----------------------------|--------------------------|-------|--------|--|--|--|
| 27          | M.Tech.(with Credits) - Regular - w.e.f. July 2015 - Computer<br>Science & Engineering - F.Y.M.Tech. Sem I | 02-06-2017          | Completed |                            | 0                        |       | 圃      |  |  |  |
|             | Click the Icon to make the payment.                                                                        |                     |           |                            |                          |       |        |  |  |  |

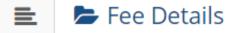

 Program/Course Nam.
 M.Tech.(with Credits) - Regular - w.e.f. July 2015 - Computer Science & Engineering - F.Y.M.Tech. Sem I []

 Name [Code]
 Department of Computer Science and Engineering & Information Technology 01

Fee Categories

Fee Categories 

 Fee for SC/BC Students(of Haryana State only)

#### Fee Details

| Sr.No Fee Head   |                                  | Fee Amount |  |  |
|------------------|----------------------------------|------------|--|--|
| 1                | Online Admission Application Fee | 1          |  |  |
| Total Fee Amount | Total Fee Amount                 |            |  |  |

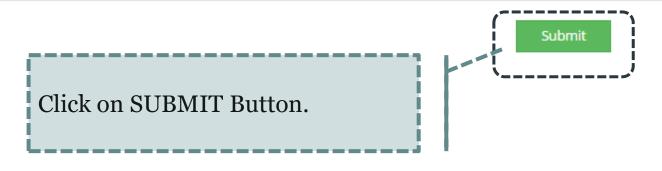

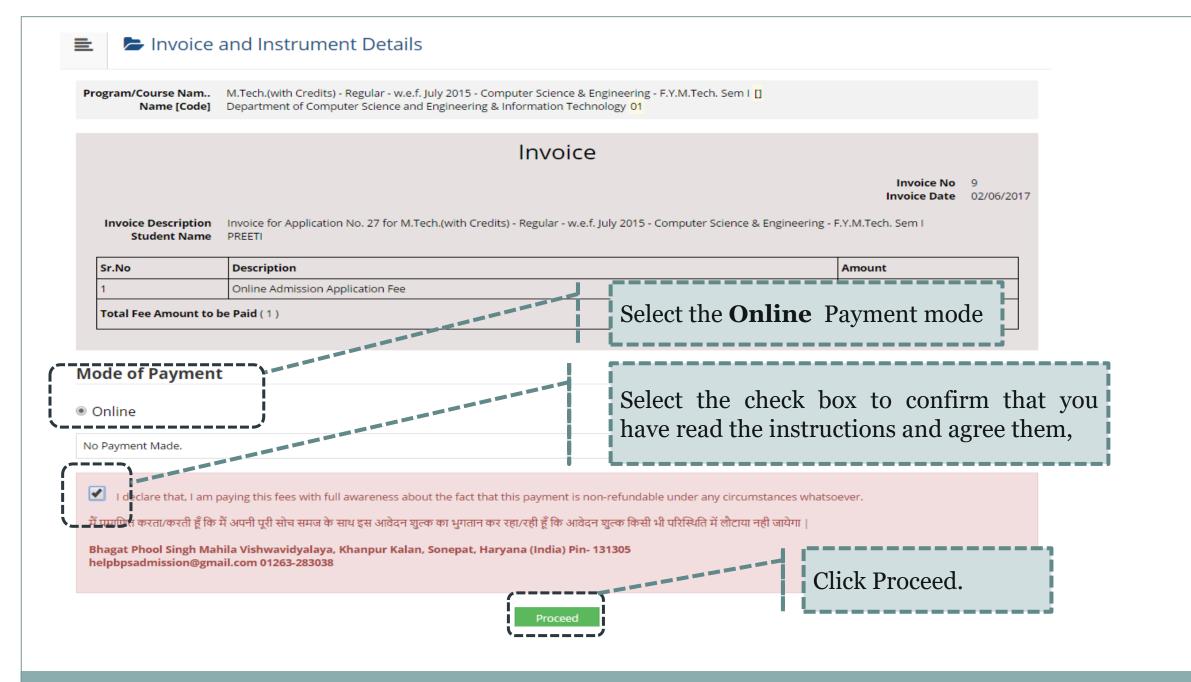

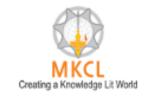

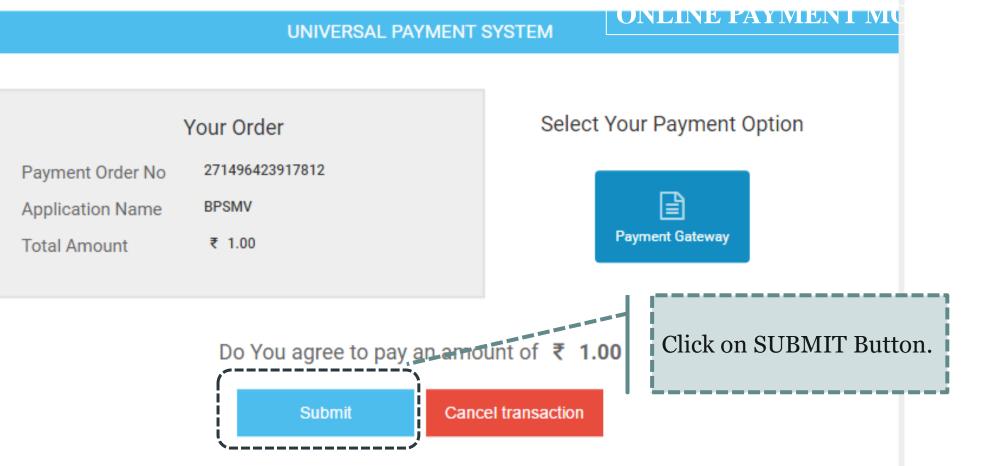

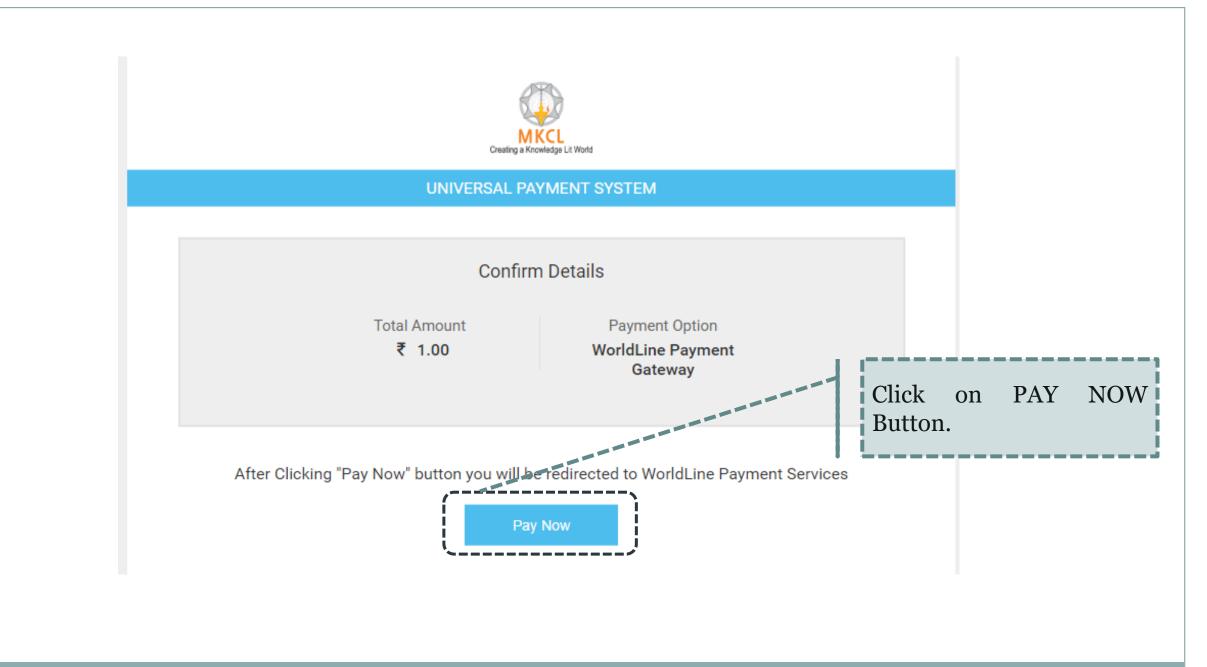

## ् पंजाब नैशनल बैंक punjab national bank

#### **Payment Details**

| Merchant DBA Na                                                                    | ame Bhagat Pho<br>Vishwavidy | -                              | nsaction Amount                      | INR 1.00 |  |  |  |  |
|------------------------------------------------------------------------------------|------------------------------|--------------------------------|--------------------------------------|----------|--|--|--|--|
| Order ID                                                                           | 27149642                     | 3917812_8 Refe                 | erence Number                        | 12704071 |  |  |  |  |
| Credit Card Debi                                                                   | t Card                       |                                |                                      |          |  |  |  |  |
| Schemes                                                                            | Slabs                        | Convenience Fee                | Service                              | Тах      |  |  |  |  |
| All<br>Cards/Schemes                                                               | 2000.01-<br>Onwards          | 1.00% On transaction<br>amount | 15.00% Applicable<br>convenience fee | e on     |  |  |  |  |
| All<br>Cards/Schemes                                                               | 0.01-2000                    | 0.75% On transaction<br>amount | 15.00% Applicable<br>convenience fee | e on     |  |  |  |  |
|                                                                                    |                              |                                |                                      |          |  |  |  |  |
| Click "I Agree" to continue or else click "Cancel" to return on Merchant's webiste |                              |                                |                                      |          |  |  |  |  |
| I Agree Cancel                                                                     |                              |                                |                                      |          |  |  |  |  |

.\_\_\_\_

- 1. Select Payment Mode
- 2. Enter required details
- **3**. Click on I AGREE Button.

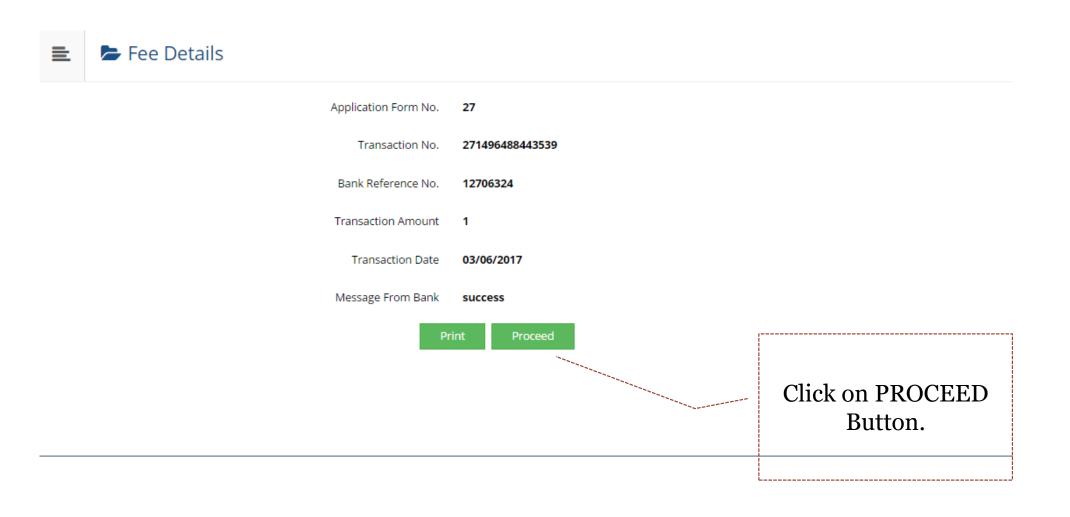

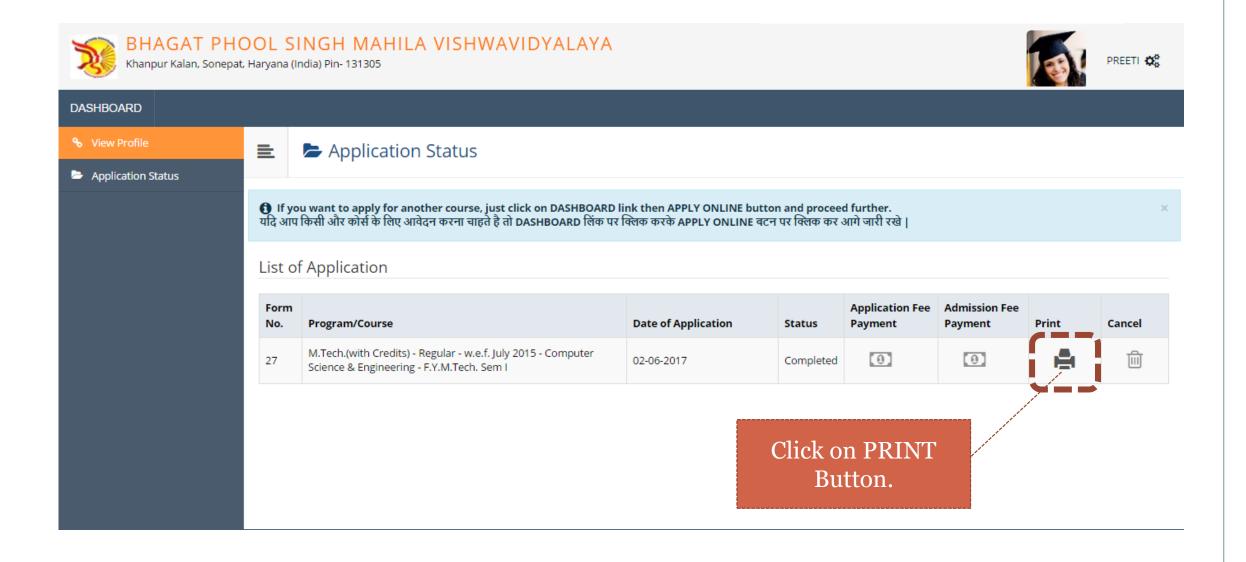

#### 6/3/2017

| STUDENT CO                     | <b>DPY</b>                      |                 |                                         |                             |                                 |                        |                    |                   |                       |          |         |
|--------------------------------|---------------------------------|-----------------|-----------------------------------------|-----------------------------|---------------------------------|------------------------|--------------------|-------------------|-----------------------|----------|---------|
| C as                           | Batch:                          |                 | Scrutiny                                |                             | Paym                            | ent: Online/D          | D                  | PI                |                       |          |         |
| <u>a</u>                       |                                 |                 | -                                       |                             |                                 |                        |                    | <u> </u>          |                       |          |         |
| er Office                      | Serial:                         |                 |                                         |                             |                                 |                        |                    |                   |                       |          |         |
| M.O                            |                                 |                 |                                         |                             |                                 |                        |                    |                   |                       |          |         |
| 5                              | Department                      | B.P.S.          | ter Science<br>Mahila Vishway           | and Engine<br>Idyalaya Khar | pur Kalan Son                   | ormation<br>lpatGohana | Technolo           | gy (01)           | Appli                 | cation N | ie : 27 |
| R                              |                                 |                 | agat Phool S<br>anpur Kalan, So<br>Acad |                             | na (India) Pin-                 |                        |                    |                   |                       |          |         |
| Course Applie                  | ed for : M.Tech                 | (with Credits)  | ) - Regular - w.e.                      | f. July 2015 - C            | omputer Scient                  | e & Engineer           | ing - F.Y.M.1      | lech. Sem         | PRN:                  |          |         |
| Application D                  | ate : 02/06/201                 | 7               |                                         |                             |                                 |                        |                    |                   |                       |          | -       |
| 1.Personal Int                 | formation                       |                 | •                                       |                             |                                 |                        |                    |                   |                       | -        |         |
|                                | ame(Regional)                   |                 | ग्रीती                                  |                             |                                 |                        |                    |                   |                       | 22       |         |
|                                |                                 |                 | PREETI                                  |                             |                                 |                        |                    |                   |                       |          | 5       |
| Student's Nat                  | ne:                             |                 |                                         | vill appear on a            | ll University rec               | ords/docume            | nta]               |                   |                       |          |         |
| Father's/Hush                  | and's Name :                    |                 | DEEPAK KU                               | MAR                         | fother's Name                   | : M                    | AMTA DEVI          |                   | _                     |          |         |
| Marital Statu                  |                                 |                 | UnMarried                               | 3                           | Sother Tongue                   | : Hi                   | ndi                |                   | 362                   |          |         |
| Place Of Birth                 | h : sonepat                     |                 | Gender : Forn                           | ale D                       | ate of Birth (D                 | D/MM/YYY               | Y): 01/06/19       | 95                |                       |          |         |
| Blood Group                    | : ANegative                     |                 | Religion : His                          | sdu C                       | ountry of Citiz                 | onship : Indi          | 8                  |                   |                       |          |         |
| Height : Not A                 | wailable                        |                 | Weight : Not.                           | Available H                 | <b>iemoglobin</b> : N           | ot Available           |                    |                   |                       |          |         |
| Is Student NR                  | U/Foreign Nat                   | ional : No      |                                         |                             |                                 | Domicile               | State: Harya       | 18                |                       |          |         |
| Address For (                  | Correspondence                  | x :             |                                         |                             |                                 |                        |                    |                   |                       |          |         |
| State : Haryan                 | a                               | District : Sor  | repat                                   | Tehsil : Goha               | 78                              | City/Town              | Village : Gol      |                   | cation Are<br>silable | a:Not    |         |
| Address (Hou<br>no,street/area | se<br>/suburb etc.) :           | Gali No 1 Az    | ad Nagar                                |                             |                                 |                        |                    | Pir               | Code : 13             | 1305     |         |
| Permanent A                    | ddress :                        |                 |                                         |                             |                                 |                        |                    |                   |                       |          |         |
| State : Haryan                 | 8                               | District : Sor  | repat                                   | Tehsil : Gohs               | -                               | City/Town              | Village : Gol      |                   | cation Are<br>silable | a : Not  |         |
| Address :                      |                                 | Gali No I Az    | ad Nagar                                | Nagar P                     |                                 |                        | Pir                | Pin Code : 131305 |                       |          |         |
| Contact detai                  | b                               | ,               |                                         |                             |                                 |                        |                    | ,                 |                       |          |         |
| Mobile Numb                    | er                              |                 |                                         |                             |                                 | Email 1                | D:                 |                   |                       |          |         |
| 2.Reservation                  | Information                     |                 |                                         |                             |                                 |                        |                    |                   |                       |          |         |
| Category Typ                   | e : Reserved                    |                 | Category : BC-/                         | Α                           |                                 |                        |                    |                   |                       |          |         |
| Is Divyang/PV                  | WD?No                           |                 |                                         |                             |                                 |                        |                    |                   |                       |          |         |
| 3.Social Infor                 | mation(Addition                 | onal Informat   | ion)                                    |                             |                                 |                        |                    |                   |                       |          |         |
| Resident of Kh                 | anpur Village?                  |                 |                                         |                             |                                 |                        |                    |                   |                       |          |         |
|                                | ee Payment De                   |                 |                                         |                             |                                 |                        | Transact           | ion Date          | : 03/06/20            | 17       |         |
| Fee Category<br>only)          | : Fee for SC/BC                 | C Students(of ) | Haryana State                           | Transaction                 | Type : Online P                 | syment                 | Transact           | ion Num           | ber : 2714            | 96488443 | 3539    |
| Online Admis                   | ion Application                 | 1 Fee - 1       |                                         |                             | Total : 1                       |                        |                    |                   |                       |          |         |
| 4.Guardian Is                  |                                 |                 |                                         |                             |                                 |                        |                    |                   |                       |          |         |
|                                | f Guardian : Se                 | ervice          |                                         | Annual Inco                 | ome of Guardi                   | ın ( ₹                 | ):120000           |                   |                       |          |         |
| 5.Educational                  | Details                         |                 |                                         |                             |                                 |                        |                    |                   |                       |          | -       |
| Name of<br>Examination         | Name of Bear                    | rd/University   | Name of Co                              | dlege/School                | Month and<br>Year of<br>Passing | Exam Roll<br>No.       | Certificate<br>No. | Mark<br>Obtaine   | Max.<br>Marks         | CGPA     | %       |
| Std 10th                       | Board of Schoo<br>Haryana,Harya |                 | GOVT SR SEC                             | CSCHOOL                     | May 2012                        | 253641                 | 123456             | 425.00            | 500.00                |          | 85.0    |

| Name of<br>Examination                                       | Name of Board/Univers                              | ty Name of College/School             | Month and<br>Year of<br>Passing |            | Exam Roll<br>No. | Certificate<br>No.  | Mark<br>Obtained | Max.<br>Marks | CGPA      | %     |
|--------------------------------------------------------------|----------------------------------------------------|---------------------------------------|---------------------------------|------------|------------------|---------------------|------------------|---------------|-----------|-------|
| Std 12th<br>Science                                          | Board of School Educatio<br>Haryana, Haryana       | GOVT SR SEC SCHOOL                    | May                             | 2015       | 3625698546       | 123654              | 450.00           | 500.00        |           | 90.00 |
| Bachelor of<br>technology                                    | Bhagat Phool Singh Mahi<br>Vishwavidyalaya,Haryana |                                       | May                             | 2017       | 16015001         | 256389              | 1250.00          | 1600.00       |           | 78.13 |
| Entrance Type                                                |                                                    | Seat Number                           |                                 | Percentage |                  |                     | Passing Year     |               |           |       |
| Your Last Qua                                                | lifying Exam: Bachelor of                          | echnology                             |                                 |            |                  |                     |                  |               |           |       |
| 7.Other Infor                                                | mation                                             |                                       |                                 |            |                  |                     |                  |               |           |       |
| Would you like to apply for Hostel accommodation required NA |                                                    |                                       |                                 |            |                  | NA                  |                  |               |           |       |
| Extra Curric                                                 | alar Activities                                    |                                       |                                 |            |                  |                     |                  |               |           |       |
| Activity Type Ac                                             |                                                    | Activity Name                         | Achievment                      |            | ent              | Participation Level |                  |               |           |       |
| DECLARATI<br>Thereby decla                                   |                                                    | unished by me in this application for | orm is                          | true, con  | nplete and cor   | rect to the b       | est of my kn     | owledge       | and belie | £ 1   |

ragging and sexual harassent. I have read the guidelines related to the same. I hereby affirm that if found guilty of ragging or sexual harassent I am liable for punishment according to the university regulations.

Note: Candidate must carry copy(s) of above printout of his/her "Application Form" at the time of entrance test/merit based admissions, along with the self-attested copies of all required documents, as mentioned in the respective prospectus and identical photograph pasted at the appropriate place. On one copy of the application form, Candidate signs partially on the photograph and partially out side at the time of handing over the form. Completing the online application form does not guarantee admission in that particular course/program. All admissions are through entrance test/merit as per the requirement of the program and faculty norms. See Faculty Prospectus for Details.

| Place :                            |                             | Date of Application : | ( Signature of the Can | didate )           |
|------------------------------------|-----------------------------|-----------------------|------------------------|--------------------|
| For College/Institute              | Dept Use Only               | -                     |                        |                    |
| Designation                        | <b>Remarks / Particular</b> | s / Recommendations   |                        | Signature and Date |
| Admission Clerk                    |                             |                       |                        |                    |
| Admission<br>Committee             |                             |                       |                        |                    |
| Accountant/Cashier                 | Cash Received: Rs.          | Rec                   | ript No.:              | Date:              |
| Registrar/Office<br>Superintendent |                             |                       |                        |                    |

## Take Print out of the application form.

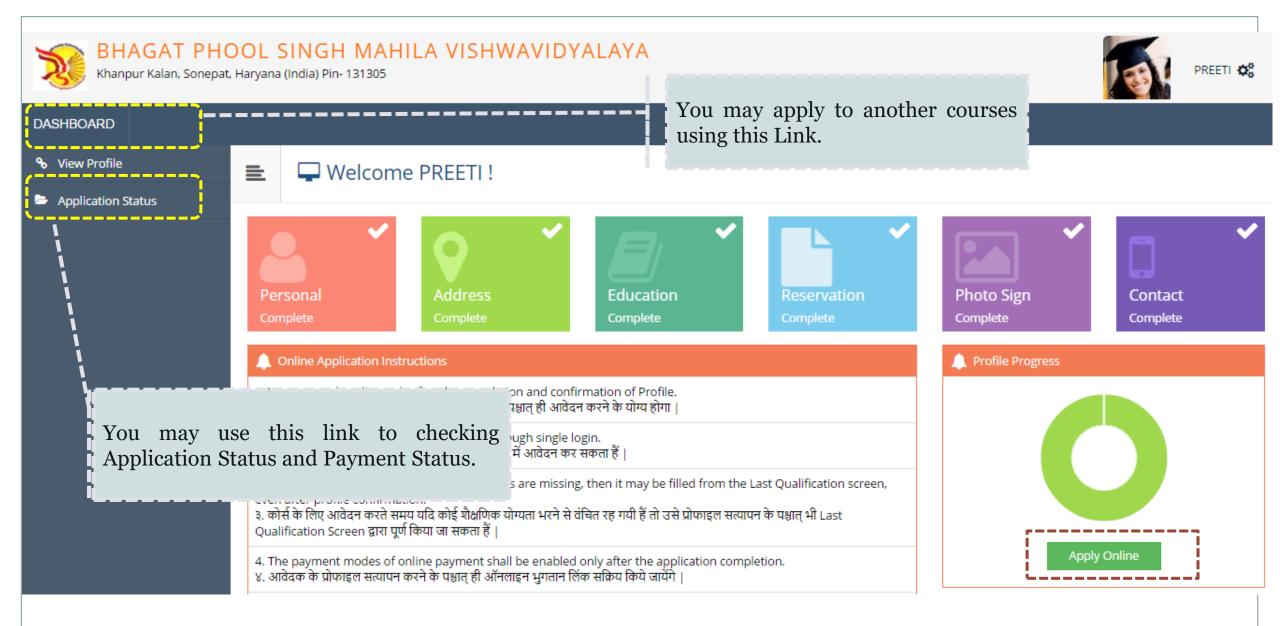

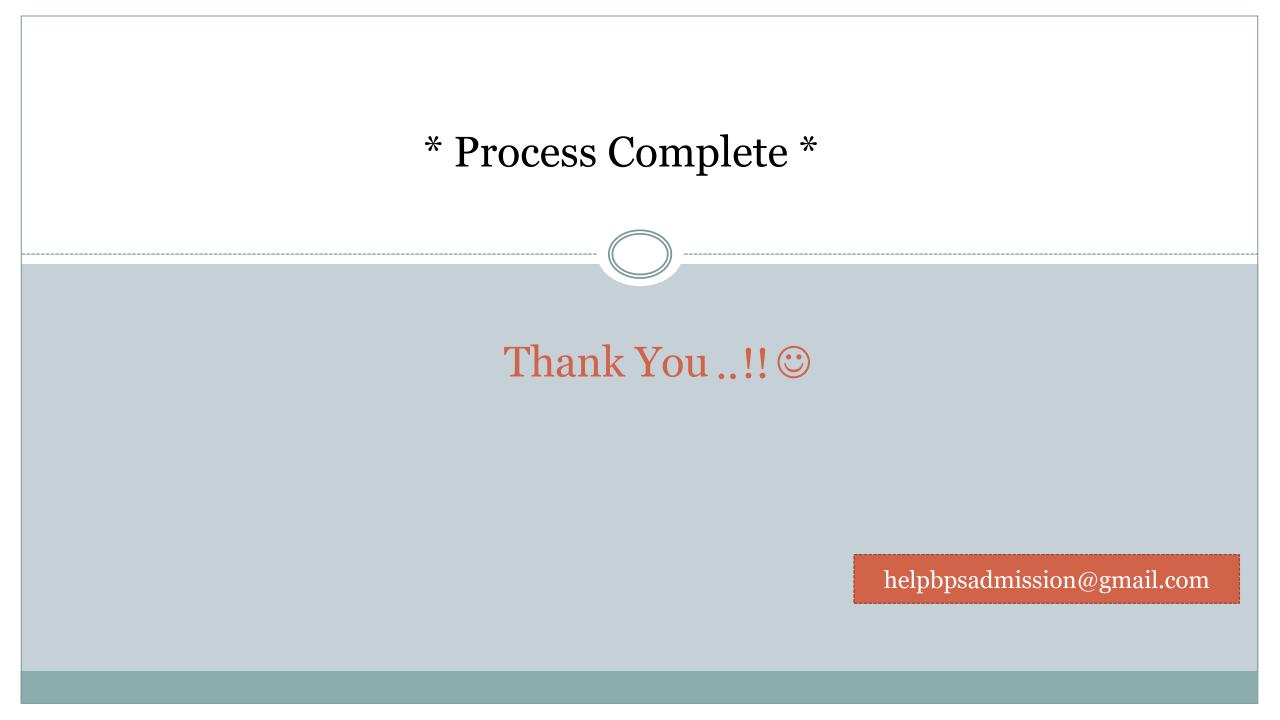